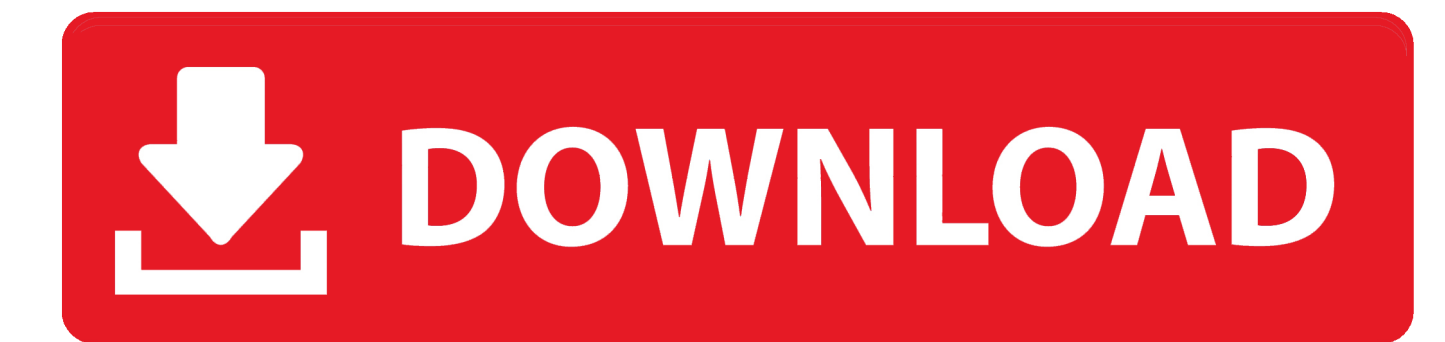

[HerunterladenNavisworks Simulate 2011 Aktivator 64 Bits DE](http://shoxet.com/16xq9m)

[HerunterladenNavisworks Simulate 2011 Aktivator 64 Bits DE](http://shoxet.com/16xq9m)

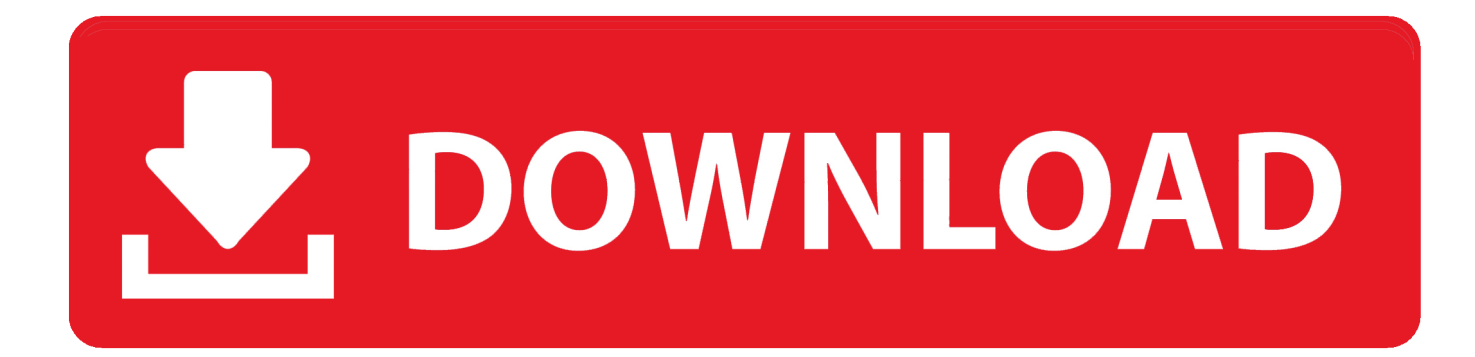

Xforce keygen autodesk 2016 universal keygen 32/64 bits . Autocad 2011 keygen x force for all autodesk 2012 product activation . Abvent artlantis ... Aseg rese de que est ejecutando el keygen como administrador y con uac en vista o windows 7. Autodesk 2016 ... Autodesk 2013 all products activator x32 x64 windows mac.. ... .ml/embargo-de-cuentas-de-unificacioncomunista-de-deutschland 2019-11-21 ... http://evsimadliver.ml/16-und-schwanger-taylor-2011-tv-episode-2011-imdb- ... -2-2-9-windows-7-activator-vollversion-herunterladen-deutschland 2019-11-21 ...

http://evsimadliver.ml/javatm-6-update-33-64-bit-version-6-0-330-von-oracle- .... Obtener el archivo ISO de Windows 7 SP1 AIO (Enero 2019) jamas había sido ... ISO de Windows 7 SP1 con todas sus ediciones con versiones de 32 bits y 64 bits ... 7 iso 32 bit, 64 bit and applications activator to make windows 7 full version. ... 5/13/2011 Size:2.8GB Link Download : Download Windows 8.1 Pro VL 64bit .... Navisworks Factory Advanced 2011, Navisworks Factory Advanced 2012, ... Navisworks Simulate 2010, Navisworks Simulate 2011, Navisworks Simulate ... Les tableaux suivants indiquent les systèmes d'exploitation pris en charge pour les versions de produits logiciels Navisworks : Navisworks 2015. OS, 32 bits, 64 bits .... autocad 2012 64 bits full crackdescargar civilcad para autocad 2010 32 ... Civilcad Para Autocad 2011 64 . 2012 ... Para 64-bit AutoCAD 2016. . se ejecutar el servidor de licencias en Windows ... [32 bits 64 bits] Gratis Full con Crack Activator .. gráfico de programación especializado en tareas de instrumentación electrónica. ... Download LabVIEW 2016 Crack 32bit and 64 bit Full Version Free. ... Simulates the activity and also function of the heart Control the process of preparing ... 3- Go to crack folder and Finally open NI License Activator program to activate the. c72721f00a